**\_\_\_\_\_\_\_\_\_\_\_\_\_\_\_\_\_\_\_\_\_\_\_\_\_\_\_\_\_\_\_\_\_\_\_\_\_\_\_\_\_\_\_\_\_\_\_\_\_\_\_\_\_\_\_\_\_\_\_\_\_\_\_\_\_\_\_\_\_\_\_\_\_\_\_\_\_\_\_\_\_\_\_\_\_\_\_\_\_\_**

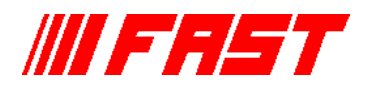

## **Features:**

- **MS-Windows based customer-specific user interfaces can be easily made using supplied documentation, libraries and examples**
- **Example programs in Visual Basic, C and C#**
- **Example LabVIEW application and library containing basic LabVIEW VI's**
- **Automatic execution through MACRO commands**
- **Custom DLL functions allow user-defined calculated parameter spectra**
- **A special DLL including source shows calculated spectra with routing bits in MPANT**
- **Local Area TCP/IP Network support for remote control via optional MCA4 Control software**

## **Description:**

The 32 bit and 64 bit MPANT software for the multichannel analyzer family MCA4 consists of a hardware-dependent program with DLL and a general graphics program that controls the hardware via the DLL. Any other Windows application can also control the server hardware via the DLL. To support the programming of such customer-specific user interfaces, as an option we deliver documentation such as sourcecode and example programs for Visual Basic, C, C# and LabVIEW.

The software includes the complete sourcecode of the DMCA4.DLL that controls the hardware via the server program. A custom module allows own calculated parameter spectra, as an example for a 2D position dependent detector a position-dependent energy spectra correction is implemented via a lookup table.

A special FMPA3.DLL including source code with examples like Fast Fourier Transformation allows to display calculated spectra including calculated error bars in the MPANT program. Here is the demo LabVIEW application for the access to ROI data:

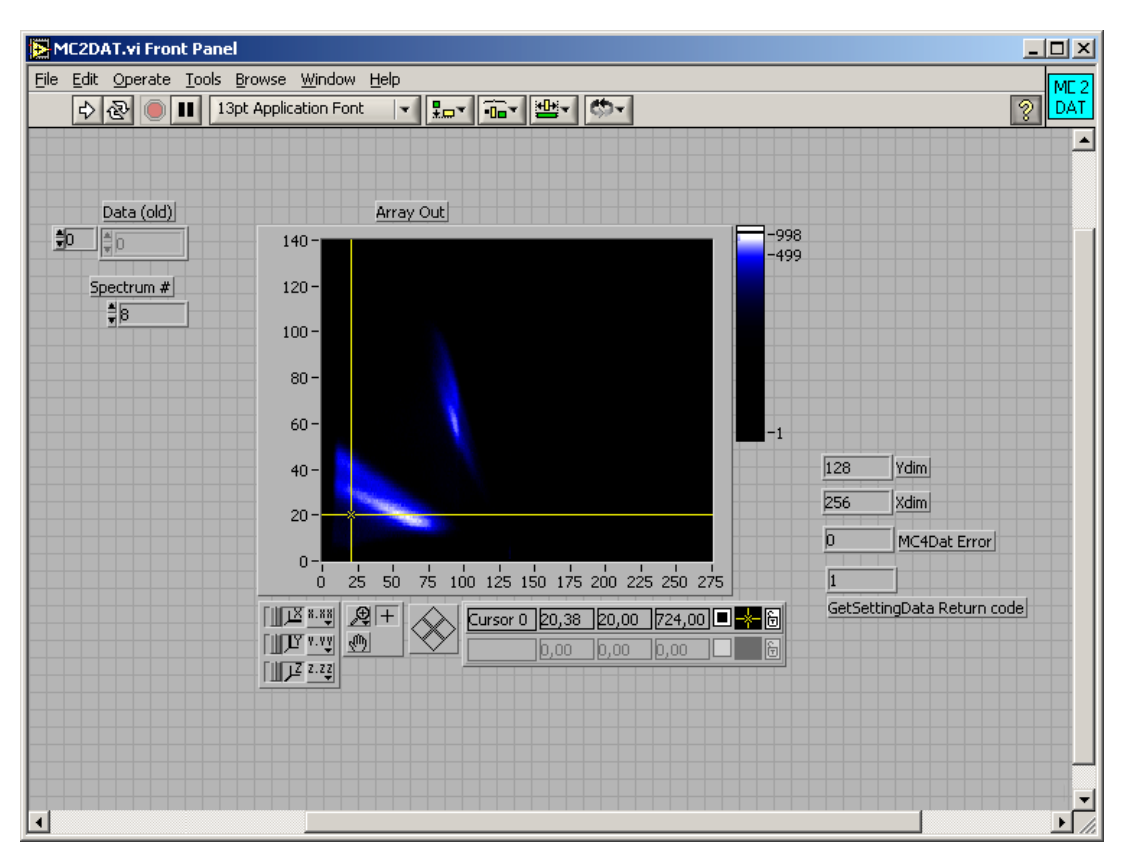

**DLL for MCA4 5/2015**

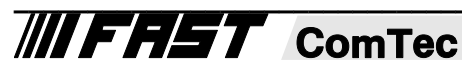

## Here are some VI's contained in the VI library MCA4.LLB:

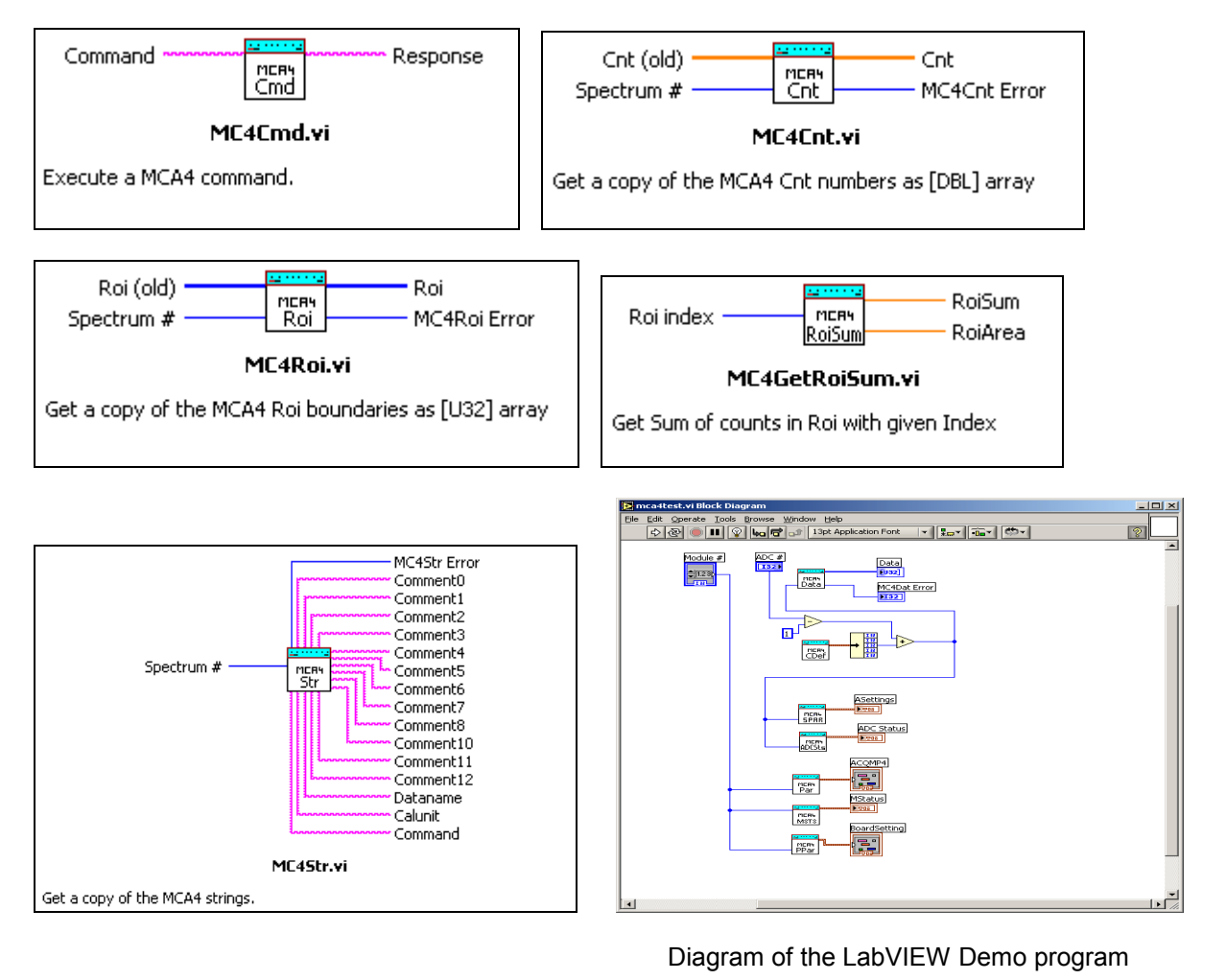

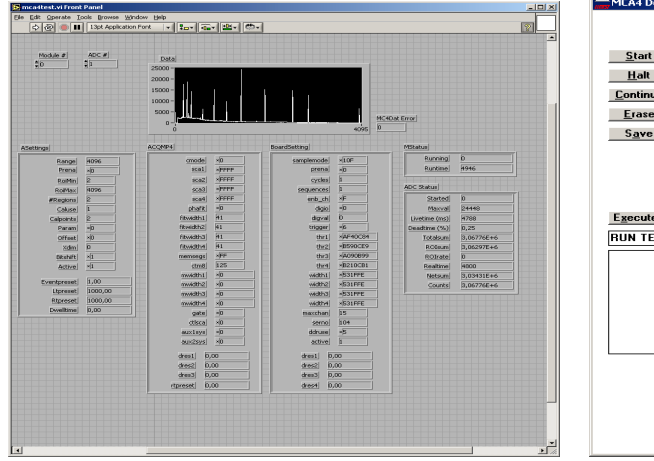

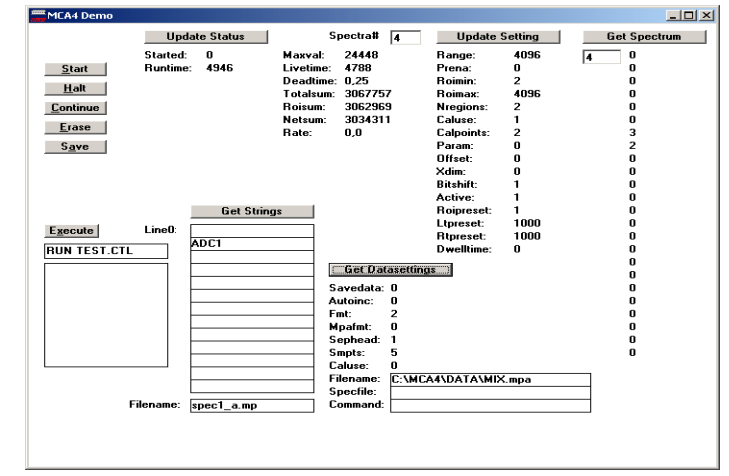

The LabVIEW Demo program The Visual Basic Demo program

The following MCA4 additional software products are presently available:

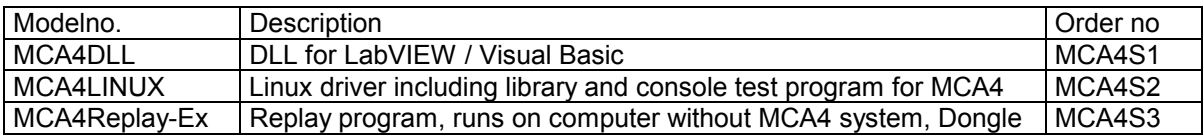

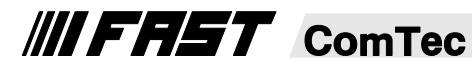

GmbH · Grünwalder Weg 28a · D-82041 Oberhaching · Germany Tel 49-(0)89-66 51 80 50 · FAX 49-(0)89-66 51 80 40 · http://www.fastcomtec.com